# **Programming for Engineers**

# **File Handling**

# ICEN 200 – Spring 2018 Prof. Dola Saha

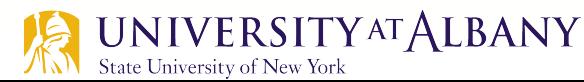

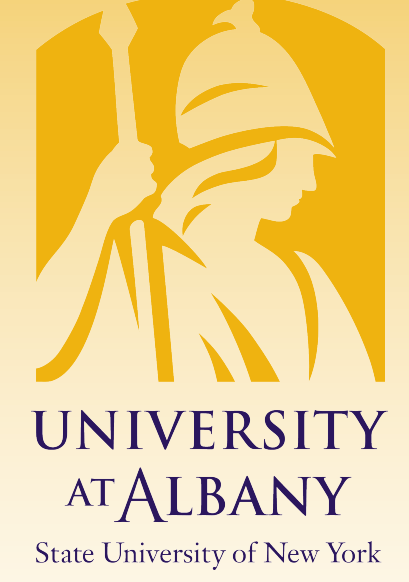

### **Files in C**

- $\triangleright$  Storage of data in variables and arrays is temporarysuch data is lost when a program terminates.
- $\triangleright$  Files are used for *permanent* retention of data.
- $\triangleright$  Computers store files on secondary storage devices, such as hard drives, CDs, DVDs and flash drives.
- $\triangleright$  Objective: how data files are created, updated and processed by C programs.
- $\triangleright$  We both consider sequential-access and random-access file processing.

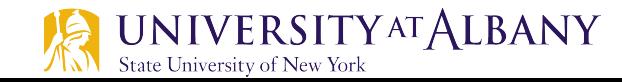

### **Files and Streams**

- $\triangleright$  C views each file simply as a sequential stream of bytes.
- $\triangleright$  Each file ends either with an end-of-file marker or at a specific byte number recorded in a system-maintained, administrative data structure.
- $\triangleright$  When a file is opened, a stream is associated with it.
- Three files and their associated streams are automatically opened when program execution begins—the standard input, the standard output and the standard error.
- $\triangleright$  Streams provide communication channels between files and programs.

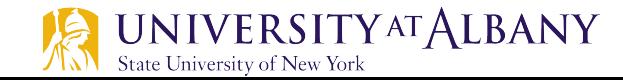

## **Text file vs Binary files**

- $\triangleright$  Text file is a term used for a file that is essentially a sequence of character codes.
- $\triangleright$  Binary file is a term used for a file in which most bytes are not intended to be interpreted as character codes. Here are a few common binary file formats:
	- PDF, for documents
	- JPEG, GIF, and PNG, for images
	- MP3, for audio tracks

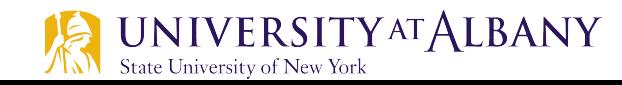

# **Steps in processing a file**

Ø Create the stream via a pointer variable using the **FILE** structure:

### **FILE \*p;**

- $\triangleright$  Open the file, associating the stream name with the file name.
- $\triangleright$  Read or write the data.
- $\triangleright$  Close the file.

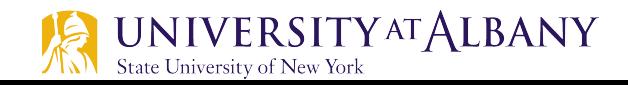

# **Open the file: fopen()**

### Ø FILE \*fopen(const char \*filename, const char \*mode);

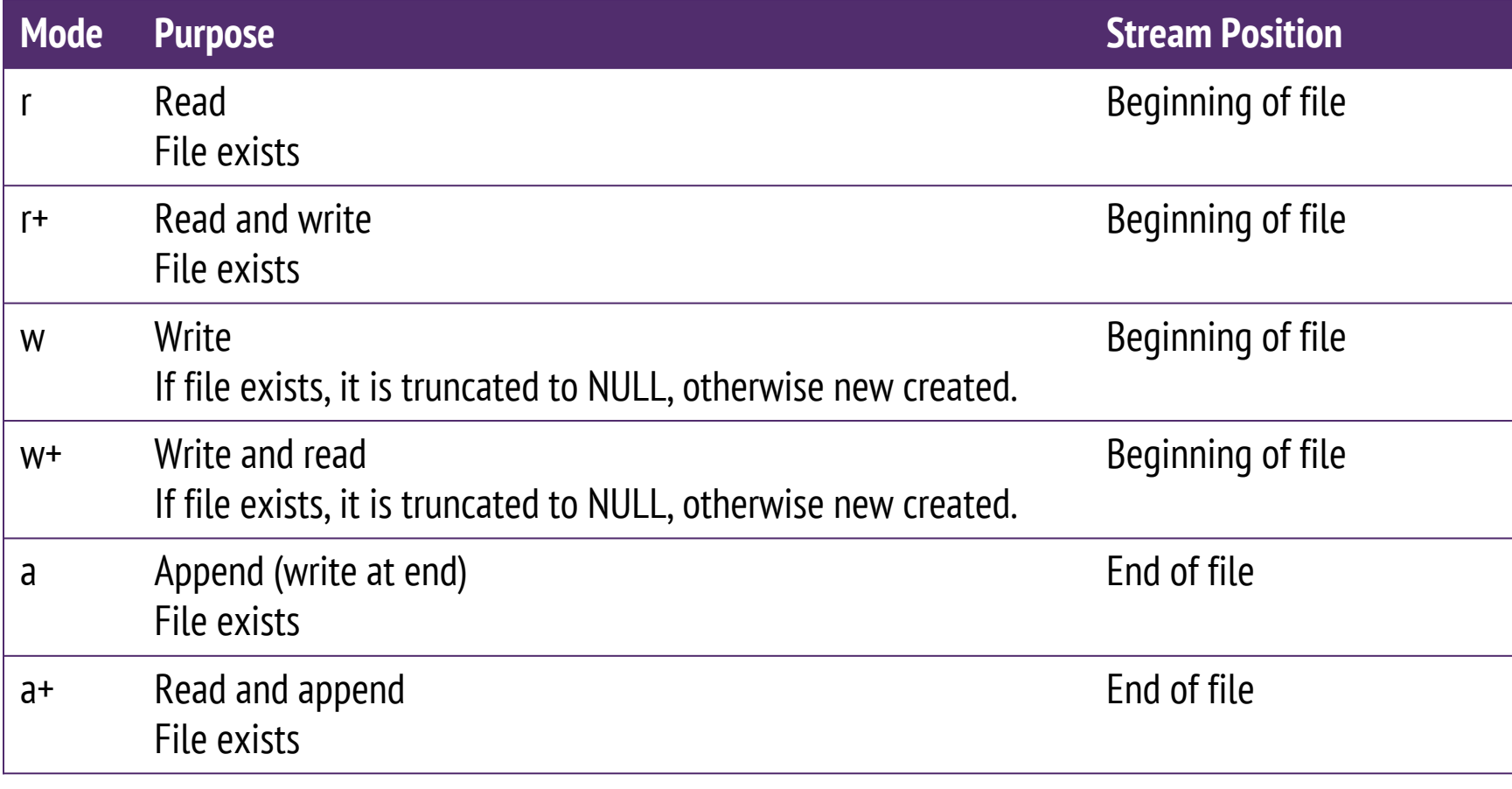

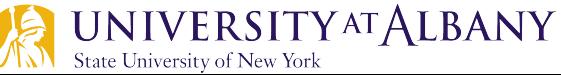

## **Opening Binary Files**

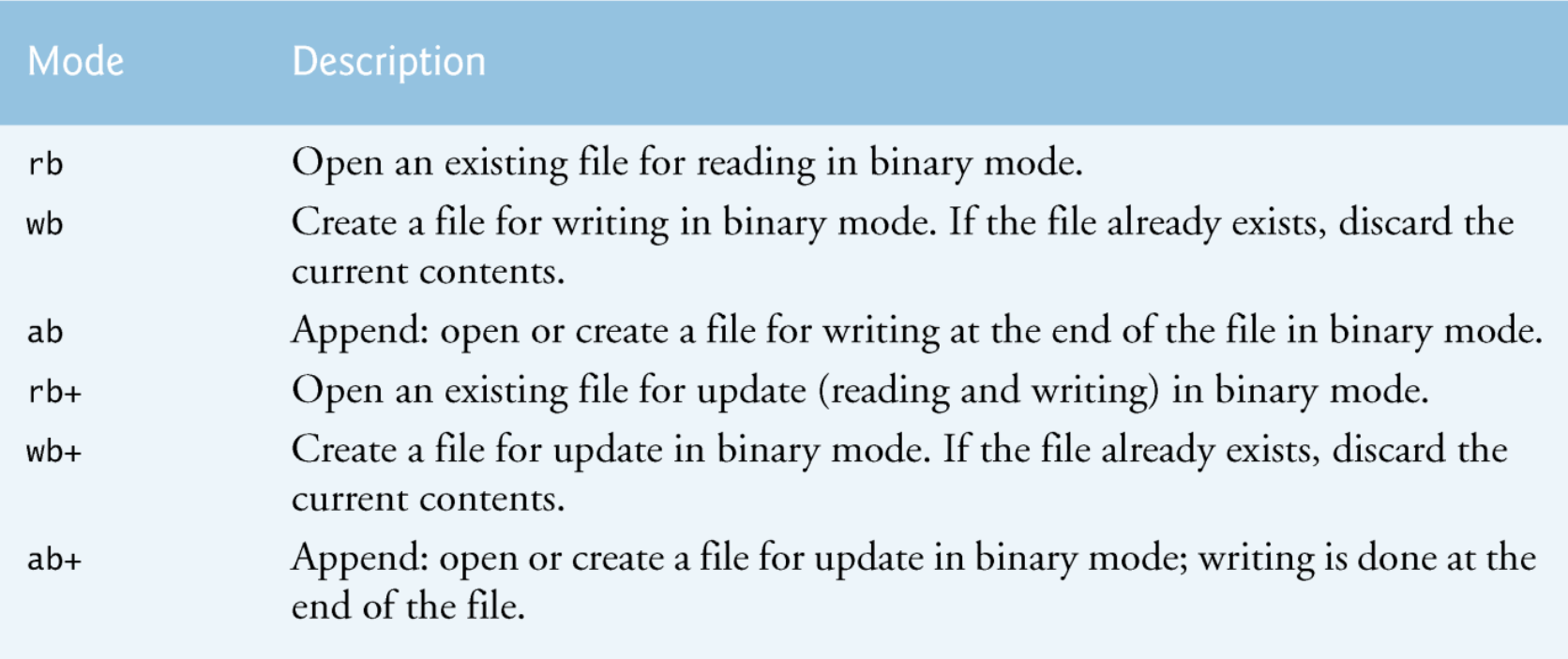

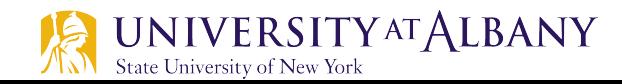

### **Functions to read and write data to file**

- $\triangleright$  Function fgetc
	- like getchar, reads one character from a file.
	- receives as an argument a  $FILE$  pointer for the file from which a character will be read.
	- The call fgetc (stdin) reads one character from stdin -the standard input.
- $\triangleright$  Function fputc,
	- like putchar, writes one character to a file.
	- receives as arguments a character to be written and a pointer for the file to which the character will be written.

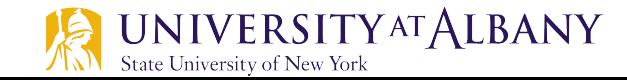

### **Functions to read and write data to file**

- $\triangleright$  Function fgets
	- $\blacksquare$  Reads one line from a file.
	- char \*fgets(char \*str, int n, FILE \*stream)
- $\triangleright$  Function fputs
	- $\blacksquare$  Writes one line to a file.
	- int fputs(const char \*str, FILE \*stream)

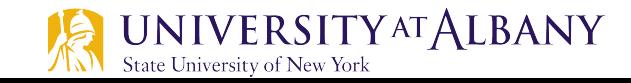

### **Functions to read and write data to file**

- $\triangleright$  Function fprintf
	- Like printf
	- Takes first argument as file pointer
- $\triangleright$  Function fscanf
	- Like scanf
	- Takes first argument as file pointer

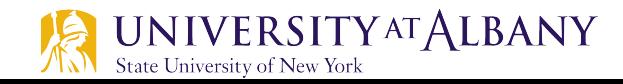

## **Close the File: fclose()**

- Ø int fclose(FILE \* stream)
- $\triangleright$  Returns 0 if successfully closed
- Ø If function *fclose* is not called explicitly, the operating system normally will close the file when program execution terminates.

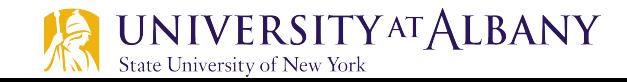

# **Create a sequential file … (1)**

```
// Fig. 11.2: fig11_02.cL
    // Creating a sequential file
 2
    #include \ltstdio.h>
 3
 4
 5
    int main(void)
 6
     \{FILE *cfPtr; // cfPtr = clients.txt file pointer
 7
 8
 9
        // fopen opens file. Exit program if unable to create file
        if ((cfPtr = fopen("clients.txt", "w")) == NULL) {
10
           puts("File could not be opened");
\blacksquareł
\mathbf{12}13
        else \{puts("Enter the account, name, and balance.");
14
           puts("Enter EOF to end input.");
15
16
           print(f("%s", "? ");\mathbf{17}unsigned int account; // account number
18
           char name [30]; // account name
19
20
           double balance; // account balance
21scanf("%d%29s%lf", &account, name, &balance);
22
```
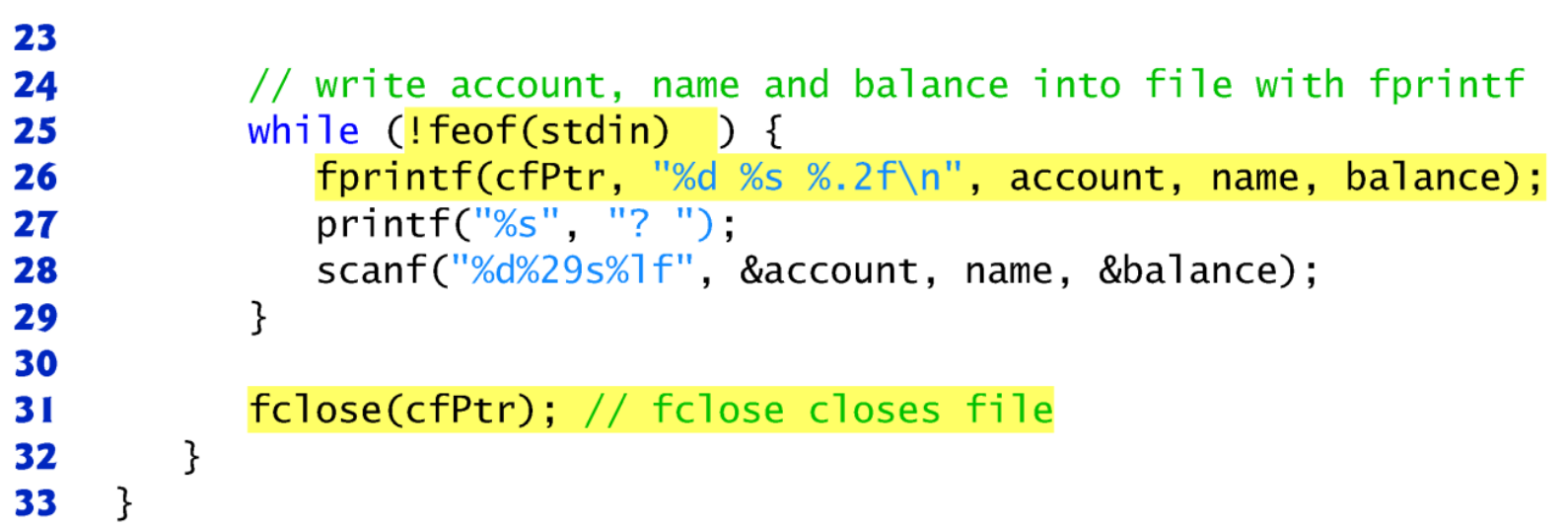

```
Enter the account, name, and balance.
Enter EOF to end input.
? 100 Jones 24.98
? 200 Doe 345.67
? 300 White 0.00
? 400 Stone -42.16
? 500 Rich 224.62
? \Lambda Z
```
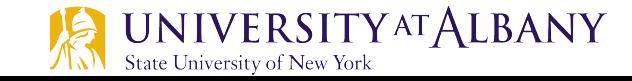

### **Read a record from File**

```
// Fig. 11.6: fig11_06.cI
    // Reading and printing a sequential file
 \mathbf{z}#inc1ude <sub>stdio.h>\overline{\mathbf{3}}4
    int main(void)
 5
 6
     ſ
        FILE *cfPtr; // cfPtr = clients.txt file pointer
 7
 8
        // fopen opens file; exits program if file cannot be opened
 9
        if ((cfPtr = fopen("clients.txt", "r")) == NULL) {
10
           puts("File could not be opened"):
11
        ł
12
\overline{13}else \{\frac{1}{2} read account, name and balance from file
           unsigned int account; // account number
14
           char name [30]; // account name
15
           double balance: // account balance
16
\mathbf{17}printf("%-10s%-13s%s\n", "Account", "Name", "Balance");
18
           fscanf(cfPtr, "%d%29s%lf", &account, name, &balance);
19
20
```
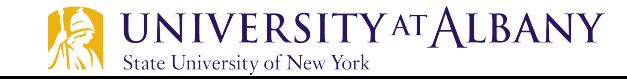

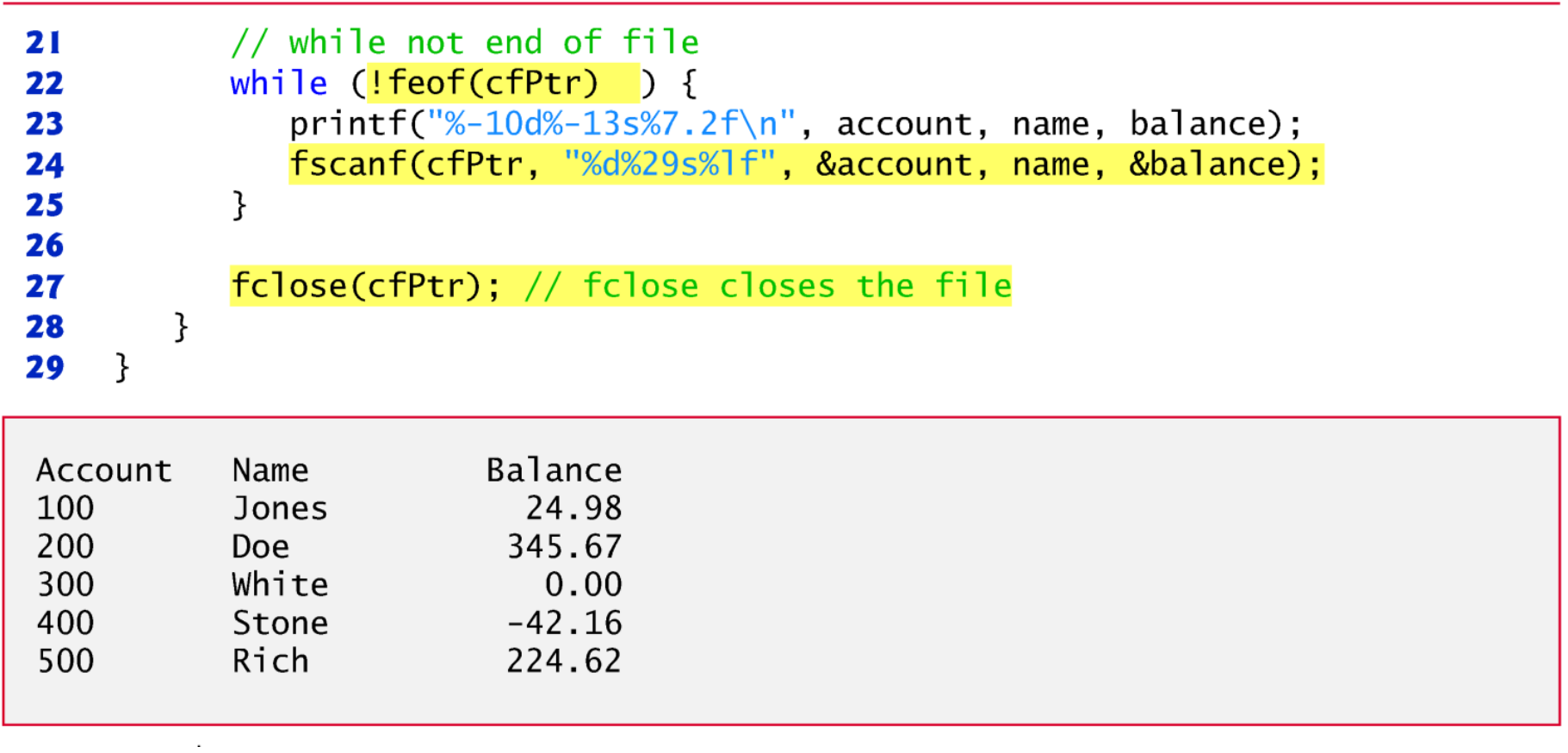

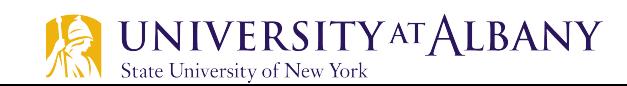

### **FILE Pointer**

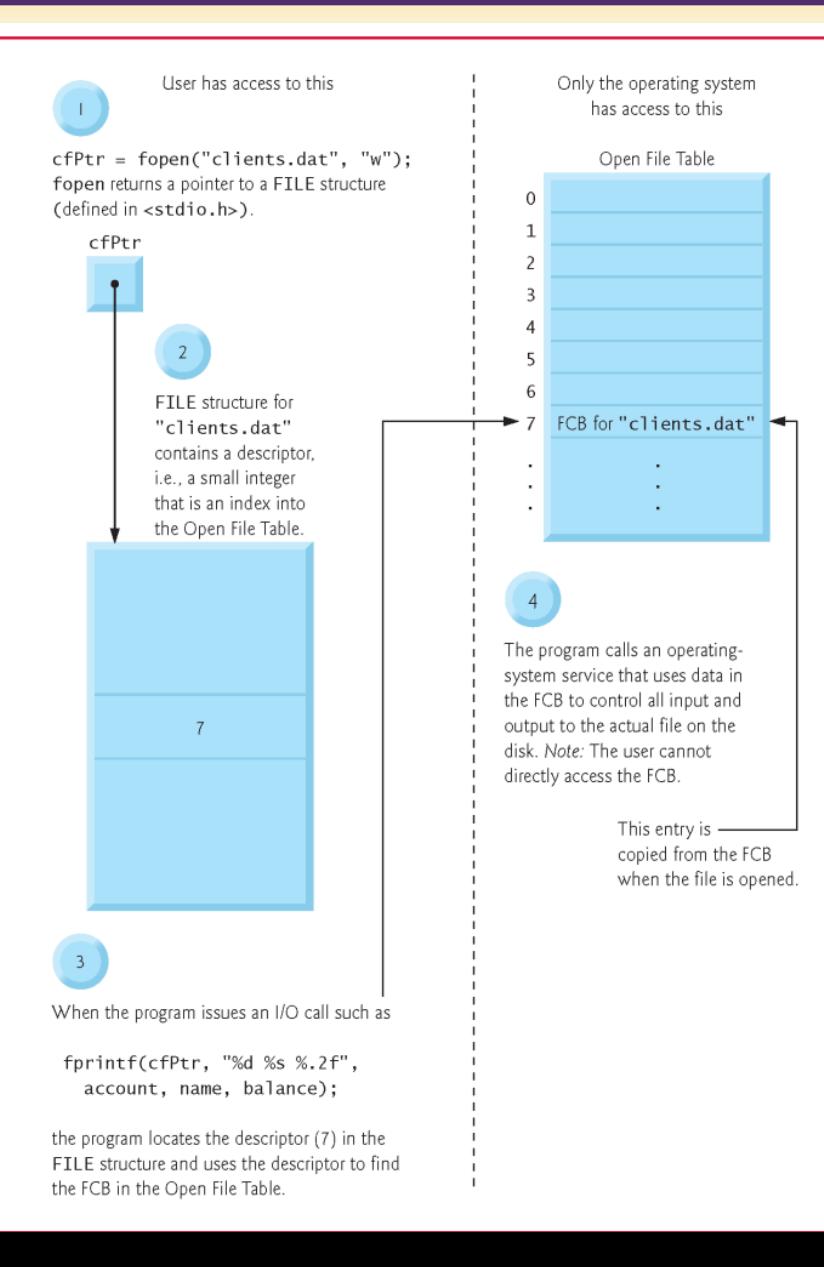

#### Operating System's File Control Block

#### **Binary Files binary File** containing binary

A **binary file** is created by executing a program that stores directly in the file the computer's internal representation of each file component. y<br>he file the commuter's internal file. The file computer's internations are the use of the use  $\mu$  $\epsilon$   $\alpha$   $\alpha$ stores

```
1. FILE *binaryp; 
2. int i; 
3. 
 4. binaryp = fopen("nums.bin", "wb"); 
5.
6. for (i = 2; i \le 500; i += 2)7. fwrite(&i, sizeof (int), 1, binaryp); 
8.
9. fclose(binaryp);
```
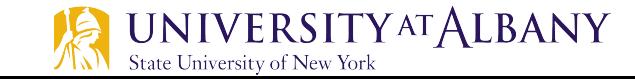

code fragment in Fig. 11.3 creates a binary file named "nums.bin" , which contains

## **Reset a file position pointer**

- The statement
	- o rewind(cfPtr);

causes a program's file position pointer—which indicates the number of the next byte in the file to be read or written—to be repositioned to the *beginning* of the file (i.e., byte 0) pointed to by cfPtr.

- $\triangleright$  The file position pointer is not really a pointer.
- $\triangleright$  Rather it's an integer value that specifies the byte in the file at which the next read or write is to occur.
- $\triangleright$  This is sometimes referred to as the file offset.
- $\triangleright$  The file position pointer is a member of the FILE structure associated with each file.

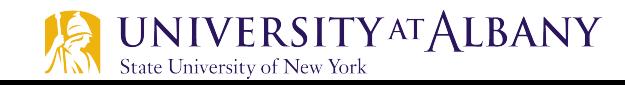

### **Random Access File**

- $\triangleright$  Individual records of a random-access file are normally fixed in length and may be accessed directly (and thus quickly) without searching through other records.
- $\triangleright$  Random-access files are appropriate for
	- airline reservation systems, banking systems, point-of-sale systems, and other kinds of transaction-processing systems that require rapid access to specific data.

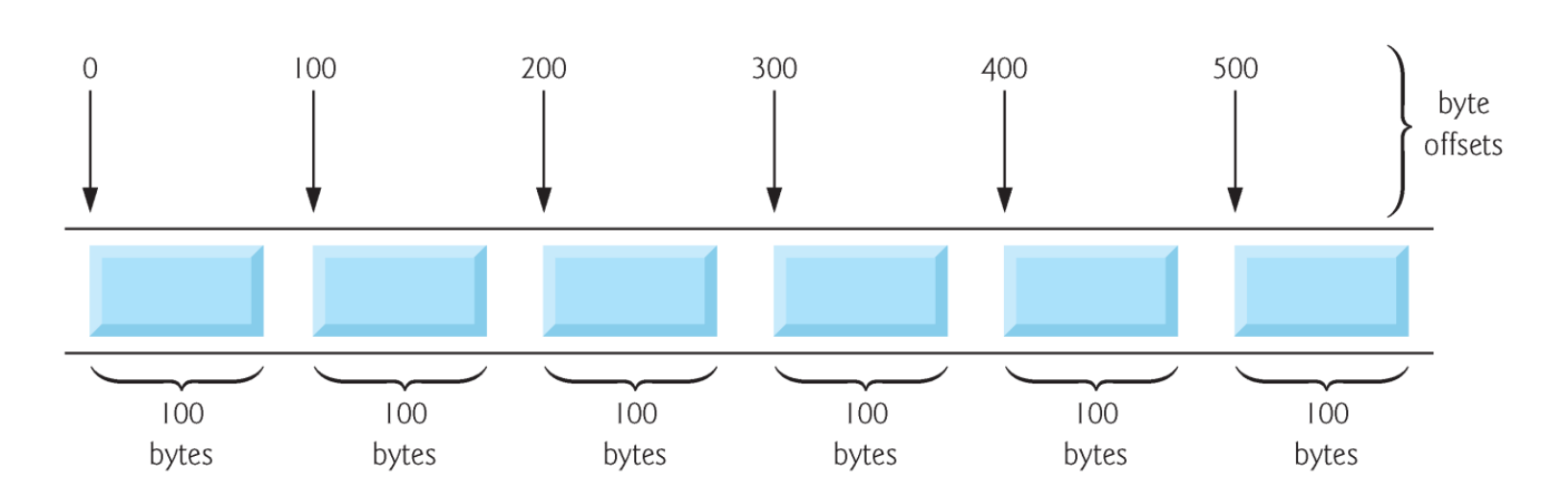

### **Random Access File**

- $\triangleright$  Fixed-length records enable data to be inserted in a random-access file without destroying other data in the file.
- $\triangleright$  Data stored previously can also be updated or deleted without rewriting the entire file.

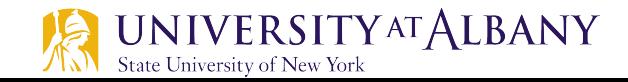

# **fwrite()**

- $\triangleright$  Example use
	- o fprintf(fPtr, **"%d", number);**

could print a single digit or as many as 11 digits (10 digits plus a sign, each of which requires 1 byte of storage)

 $\triangleright$  For a four-byte integer, we can use

o fwrite(&number, **sizeof(int), 1, fPtr);** which *always* writes four bytes on a system with fourbyte integers from a variable number to the file represented by  $fPr. 1$  denotes one integer will be written.

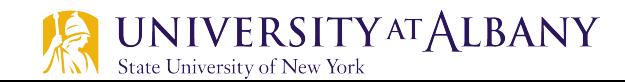

# **fread()**

- $\triangleright$  Function fread reads a specified number of bytes from a file into memory.
- $\triangleright$  For example,
	- o fread(&client, **sizeof**(**struct** clientData), **1**, cfPtr);

reads the number of bytes determined by sizeof(struct clientData) from the file referenced by cfPtr, stores the data in client and returns the number of bytes read.

 $\triangleright$  The bytes are read from the location specified by the file position pointer.

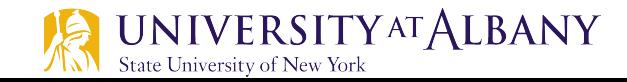

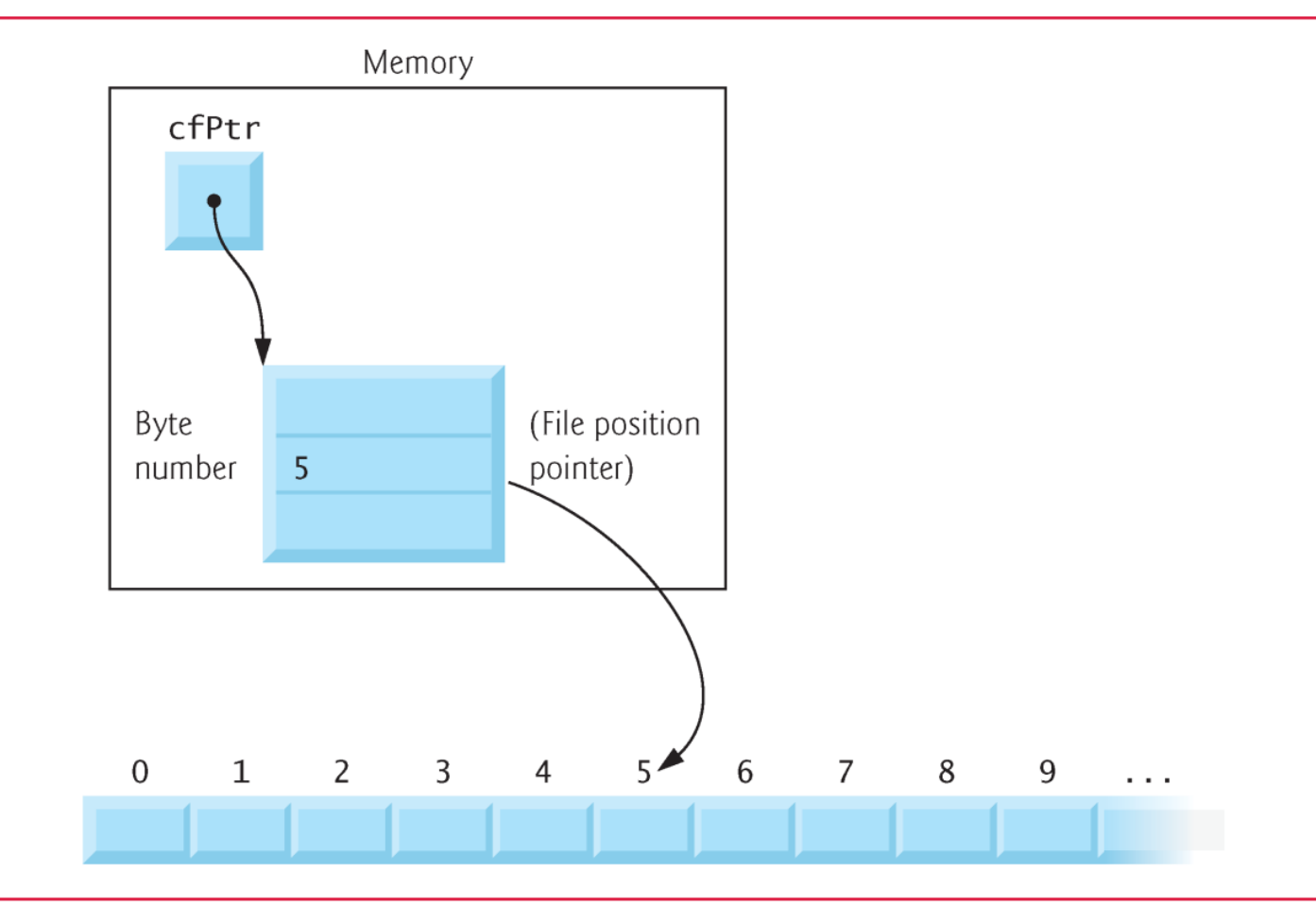

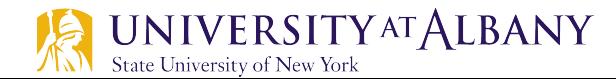

### **Moving to a location**

- $\triangleright$  fseek
	- o **int fseek(FILE \*stream, long int offset, int whence);**
	- offset is the number of bytes to seek from
	- whence in the file pointed to by stream-a positive offset seeks forward and a negative one seeks backward.
- $\triangleright$  Argument whence is one of the values
	- **SEEK** SET: Value 0, beginning of file.
	- **SEEK\_CUR: Value 1, current position.**
	- SEEK END: Value 2, end of file.

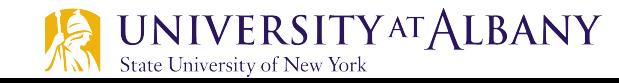

### **Random Access File Code**

```
// Fig. 11.10: fig11_10.c
 ш
    // Creating a random-access file sequentially
 2
    #inc1ude <sub>stdio.h></sub>3
 4
    // clientData structure definition
 5
    struct clientData {
 6
        unsigned int \arctNum; // \arccos \arctan \arctan7
        char lastName[15]: // account last name
 8
        char firstName[10]; // account first name
 9
        double balance; // account balance
10
11
    } ;
12\overline{13}int main(void)
14
     \{FILE *cfPtr: // accounts.dat file pointer
15
16
        // fopen opens the file; exits if file cannot be opened
17
        if ((cfPtr = fopen("accounts.dat", "wb") ) == NULL) {
18
           puts("File could not be opened.");
19
        ł
20
```
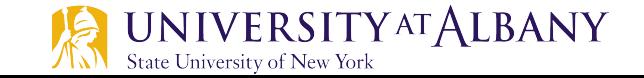

### **Random Access File Code**

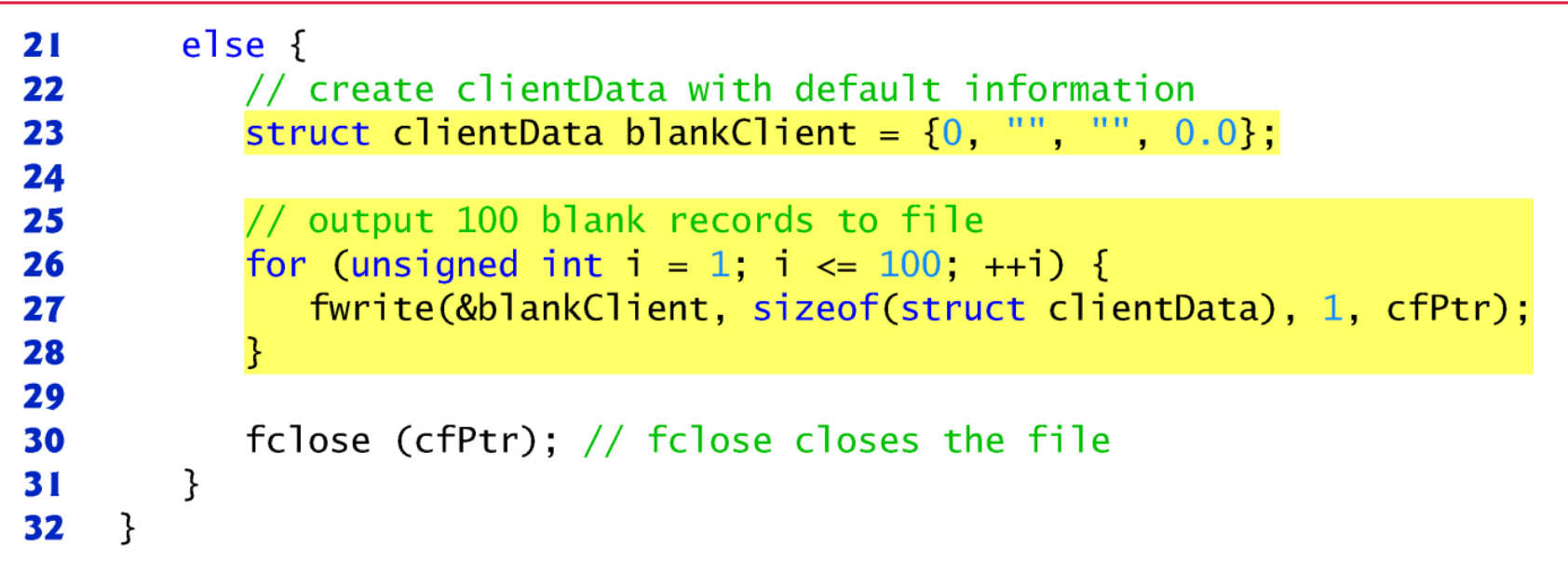

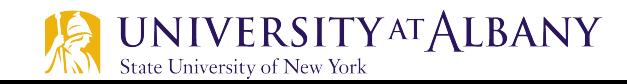

# **Write randomly in a File (1)**

**State University of New York** 

```
// Fig. 11.11: fig11_1.c\blacksquare// Writing data randomly to a random-access file
 \mathbf{z}#inc1ude <sub>stdio.h>3
 4
 5
    // clientData structure definition
     struct clientData {
 6
        unsigned int acctNum: // account number
 7
        char lastName[15]; // account last name
 8
        char firstName[10]; // account first name
 9
        double balance; // account balance
10
    }: // end structure clientData
\mathbf{H}12int main(void)
\mathbf{13}\overline{14}ſ
15
        FILE *cfPtr; // accounts.dat file pointer
16
        // fopen opens the file; exits if file cannot be opened
17
        if ((cfPtr = fopen("accounts.dat", "rb+") ) == NULL) {
18
19
           puts("File could not be opened.");
        ł
20
21
        else f22
           // create clientData with default information
           struct clientData client = \{0, "", "", 0.0\};
23
24
    UNIVERSITYATALBANY
```
# **Write randomly in a File (2)**

```
// require user to specify account number
25
          printf("%s", "Enter account number"
26
27
               (1 to 100, 0 to end input): ");
28
          scanf("%d", &client.acctNum);
29
30
          // user enters information, which is copied into file
31
          while (client.acctNum != 0) {
32
             // user enters last name, first name and balance
              printf("%s", "\nEnter lastname, firstname, balance: "):
33
34
35
             // set record lastName, firstName and balance value
             fscanf(stdin, "%14s%9s%lf", client.lastName,
36
                client.firstName, &client.balance);
37
38
             // seek position in file to user-specified record
39
              fseek(cfPtr, (client.acctNum - 1) *40
41
                 sizeof(struct clientData), SEEK_SET);
42
              // write user-specified information in file
43
              fwrite(&client, sizeof(struct clientData), 1, cfPtr);
44
45
```
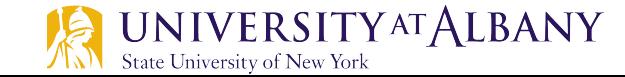

## **Write randomly in a File (3)**

```
// enable user to input another account number
46
              printf("%s", "\nEnter account number: ");
47
              scanf("%d", &client.acctNum);
48
           }
49
50
51
           fclose(cfPtr); // fclose closes the file
52
        }
53
    }
```
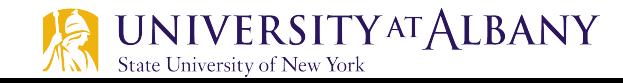

Enter account number (1 to 100, 0 to end input): 37 Enter lastname, firstname, balance: Barker Doug 0.00 Enter account number: 29 Enter lastname, firstname, balance: Brown Nancy -24.54 Enter account number: 96 Enter lastname, firstname, balance: Stone Sam 34.98 Enter account number: 88 Enter lastname, firstname, balance: Smith Dave 258.34 Enter account number: 33 Enter lastname, firstname, balance: Dunn Stacey 314.33 Enter account number: 0

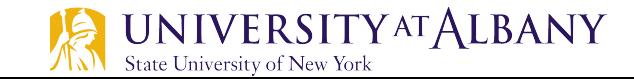

# **Reading Random Access File Sequentially (1)**

```
// Fig. 11.14: fig11_14.c
 Ш
    // Reading a random-access file sequentially
\mathbf{z}\#inc1ude <stdio.h>
 3
4
 5
    // clientData structure definition
    struct clientData {
6
       unsigned int acctNum; // account number7
       char lastName[15]; // account last name
8
       char firstName[10]; // account first name
9
       double balance; // account balance
10
11
    \}:
12
    int main(void)
13
    \{14
       FILE *cfPtr; // accounts.dat file pointer
15
16
       // fopen opens the file; exits if file cannot be opened
17
       if ((cfPtr = fopen("credit.txt", "rb")) == NULL) {
18
           puts("File could not be opened.");
19
20
        ł
```
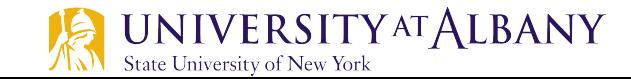

# **Reading Random Access File Sequentially (2)**

```
else f21printf("%-6s%-16s%-11s%10s\n", "Acct", "Last Name",
22
23
              "First Name", "Balance");
24
          // read all records from file (until eof)
25
26
          while (!feof(cfPtr)) {
27
              // create clientData with default information
              struct clientData client = \{0, "", "", 0.0\};28
29
              int result = fread(&client, sizeof(struct clientData), 1, cfPtr);30
31
              // display record
32
              if (result != 0 && client.acctNum != 0) {
33
                 printf("%-6d%-16s%-11s%10.2f\n34
35
                    client.acctNum, client.lastName,
                    client.firstName, client.balance);
36
37
              }
           \mathcal{F}38
39
           fclose(cfPtr); // fclose closes the file
40
        }
41
    }
42
```
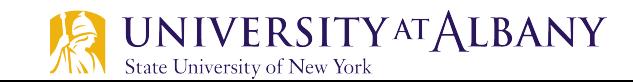

### **Reading Random Access File Sequentially Output**

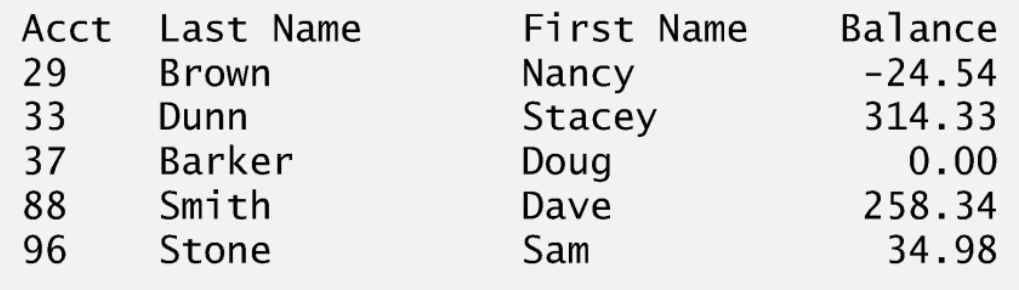

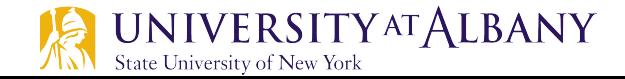